## **Modeling and Solving Nontraditional Optimization Problems** *Session 4b: Solver Selection*

*Robert Fourer*

**Industrial Engineering & Management Sciences Northwestern University**

**AMPL Optimization LLC**

**4er@northwestern.edu — 4er@ampl.com**

**Chiang Mai University International Conference**  *Workshop* **Chiang Mai, Thailand — 4-5 January 2011**

# **Session 4b: Detection & Transformation**

#### *Focus*

 Analyzing optimization problems for purposes of choosing a solver

## *Topics*

- **& DrAMPL**
- **← Convexity detection**

# **DrAMPL: Outline**

## *Example 1: Nonlinear output from AMPL*

### *Problem analysis*

- Information included with problem instance
- Characteristics readily determined by analyzer
- Convexity *(with C. Maheshwari, A. Neumaier, H. Schichl)*

## *Example 2: Analysis of a nonlinear problem*

#### *Solver choice*

- \* Relational database
- **↔ Database queries**

### *Example 2 (continued): Choice of a solver*

*Context . . .*

#### **Nonlinear Output from AMPL** *Example 1*

#### *Transportation with nonlinear costs*

```
set ORIG; # origins
set DEST; # destinations
param supply {ORIG} >= 0; # amounts available at origins
param demand {DEST} >= 0; # amounts required at destinations
param rate {ORIG,DEST} >= 0; # base shipment costs per unit
param limit {ORIG,DEST} > 0; # limit on units shipped
var Trans {i in ORIG, j in DEST}
   >= 1e-10, <= .9999 * limit[i,j], := limit[i,j]/2;
minimize Total_Cost:
   sum {i in ORIG, j in DEST}
      rate[i,j] * Trans[i,j]^0.8 / (1 - Trans[i,j]/limit[i,j]);
subject to Supply {i in ORIG}: 
   sum {j in DEST} Trans[i,j] = supply[i];
subject to Demand {j in DEST}: 
   sum {i in ORIG} Trans[i,j] = demand[j];
```
#### **Nonlinear Output** *(cont'd) Example 1*

#### *Transportation data*

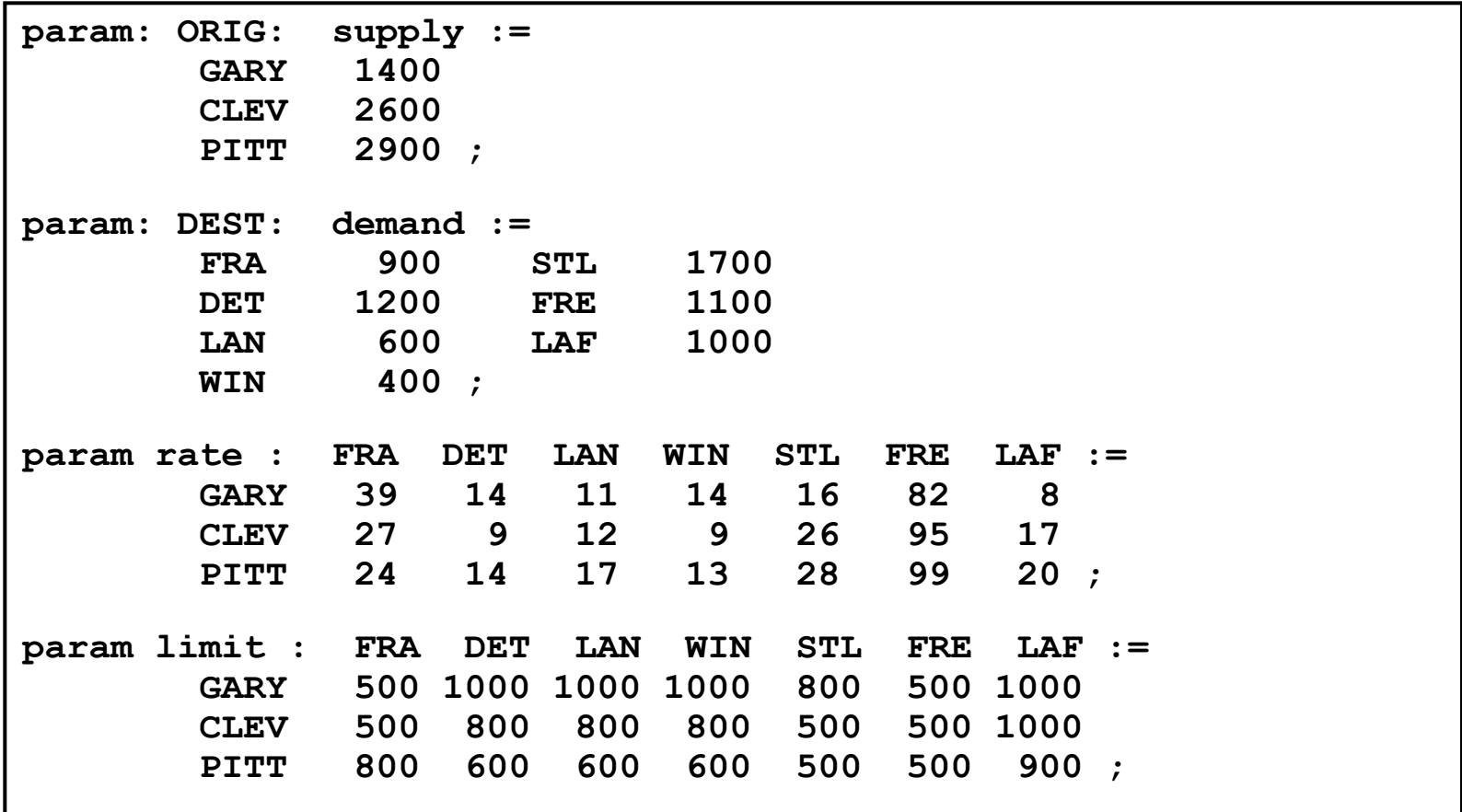

#### **Nonlinear Output** *(cont'd) Example 1*

#### *AMPL's .nl file: Summary information in header*

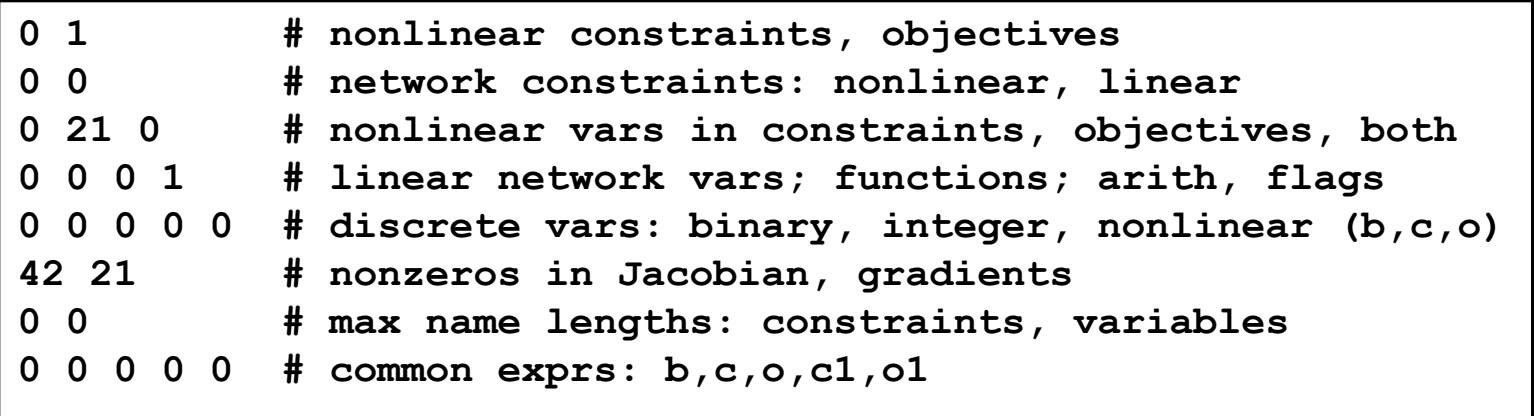

*. . . AMPL does all the work here*

#### **Nonlinear Output** *(cont'd) Example 1*

#### *AMPL's .nl file: Nonlinear expressions*

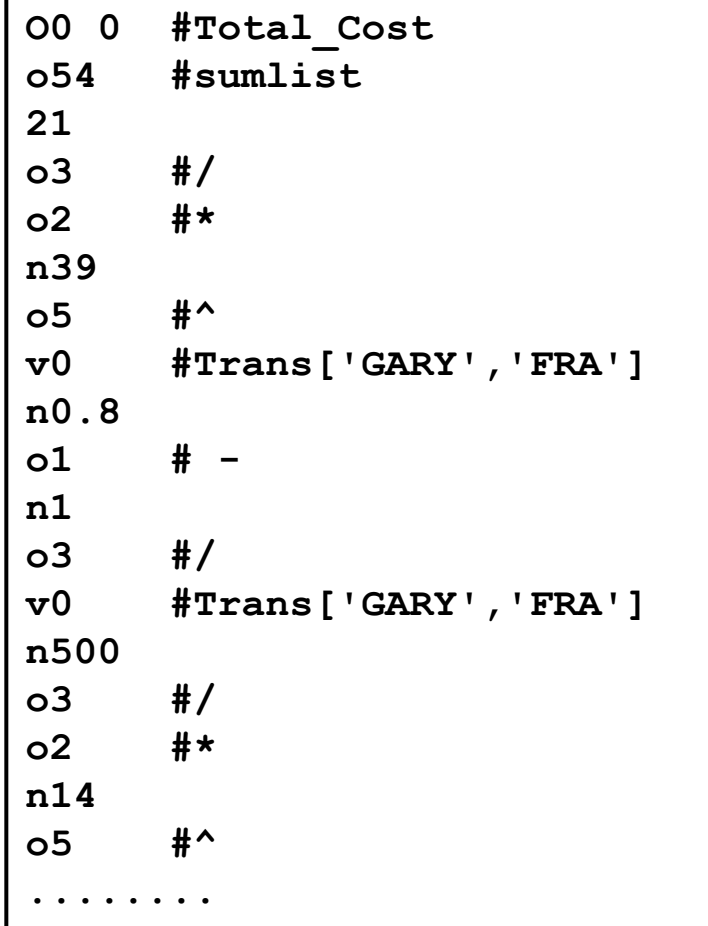

# **Problem Analysis**

#### *Information included in .nl file header*

- **❖** Size
- **❖** Differentiability
- **❖** Linearity
- **❖** Sparsity

#### *Features readily deduced from expression trees*

- **❖ Quadraticity**
- **❖** Smoothness

*Convexity . . .*

## **Convexity** *Problem analysis*

## *Significance*

• For an optimization problem of the form

 $h_i(x_1,...,x_n) = 0, \quad i = 1,...,s$ Subject to  $g_i(x_1,...,x_n) \ge 0$ ,  $i = 1,...,r$ Minimize  $f(x_1,...,x_n)$ 

- a local minimum is global provided
	- $\star$  *f* is convex
	- $\star$  each  $g_i$  is convex
	- $\star$  each  $h_i$  is linear
- \* Many physical problems are naturally convex if formulated properly

*Analyses . . .*

- Disproof of convexity
- **❖ Proof of convexity**

## **Disproof of Convexity** *Problem analysis*

### *Find any counterexample*

- **◆ Sample in feasible region**
- Test any characterization of convex functions

## *Sampling along lines*

- $\mathbf{\triangle}$  Look for  $f(\lambda \mathbf{x}_1 + (1 \lambda)\mathbf{x}_2) > \lambda f(\mathbf{x}_1) + (1 \lambda)f(\mathbf{x}_2)$
- See implementation in John Chinneck's MProbe (www.sce.carleton.ca/faculty/chinneck/mprobe.html)

### *Sampling at points*

- Look for ∇<sup>2</sup>*f*(**x**) not positive semi-definite
- Implemented in DrAMPL . . .

## **Disproof of Convexity** *(cont'd) Problem analysis*

## *Sampling*

 $\div$  Choose points  $\mathbf{x}_0$ such that  $x_{01}, \ldots, x_{0n}$  are within inferred bounds

#### *Testing*

Apply GLTR (galahad.rl.ac.uk/galahad-www/doc/gltr.pdf) to

 $\min_{\mathbf{d}} \ \nabla f(\mathbf{x}_0) \mathbf{d} + \frac{1}{2} \mathbf{d} \nabla^2 f(\mathbf{x}_0)$ 2 2 1  $\mathbf{\nabla} f(\mathbf{x}_0) \mathbf{d} + \frac{1}{2} \mathbf{d} \nabla^2 f(\mathbf{x}_0) \mathbf{d}$ 

s.t. 
$$
\|\mathbf{d}\|_2 \le \max\{10, \|\nabla f(x_0)\|/10\}
$$

- Declare *nonconvex* if GLTR's Lanczos method finds a direction of negative curvature
- Declare *inconclusive* if GLTR reaches the trust region boundary without finding a direction of negative curvature

## **Proof of Convexity** *Problem analysis*

## *Recursively assess each expression tree node for*

- **↑ Bounds**
- **❖ Monotonicity**
- Convexity / Concavity

## *Apply properties of functions*

- $\mathbf{\hat{*}}$   $||\mathbf{x}||_p$  is convex,  $\geq 0$  everywhere
- $\therefore$  *x<sup>α</sup>* is convex for  $\alpha \le 0$ ,  $\alpha \ge 1$ ;  $-\alpha^{\alpha}$  is convex for  $0 \le \alpha \le 1$
- $\hat{x}$  *x<sup>p</sup>* for even  $p > 0$  is convex everywhere, decreasing on  $x \le 0$ , increasing on  $x \ge 0$ , *etc.*
- $\div$  log *x* and *x* log *x* are convex and increasing on  $x > 0$
- $\therefore$  sin *x* is concave on  $0 \le x \le \pi$ , convex on  $\pi \le x \le 2\pi$ , increasing on  $0 \le x \le \pi/2$  and  $3\pi/2 \le x \le 2\pi$ , decreasing ...  $\ge$  –1 and  $\le$  1 everywhere
- $\mathbf{\hat{x}}^T \mathbf{M} \mathbf{x}$  is convex if **M** is positive semidefinite
- *e*<sup>α</sup>*<sup>x</sup>* is convex, increasing everywhere for α > 0, *etc.*
- $\mathbf{\hat{F}} = (\Pi_i x_i)^{1/n}$  is convex where all  $x_i > 0$  ... *etc., etc.*

### **Proof of Convexity** *(cont'd) Problem analysis*

## *Apply properties of convexity*

- Certain expressions are convex:
	- $\star$   $f(\mathbf{x})$  for any concave f
	- $\star \alpha f(x)$  for any convex *f* and  $\alpha > 0$
	- $\star$  *f*(**x**) + *g*(**x**) for any convex *f* and *g*
	- $\star$  *f*(**Ax** + **b**) for any convex *f*
	- $\star$  *f*( $g$ (**x**)) for any convex nondecreasing *f* and convex *g*
	- $\star$  *f*( $g$ ( $\bf{x}$ )) for any convex nonincreasing *f* and concave *g*
- Use these with preceding to assess whether node expressions are convex on their domains

## *Apply properties of concavity, similarly*

## *Deduce status of each nonlinear expression*

- Convex, concave, or indeterminate
- Lower and upper bounds

## **Testing Convexity Analyzers** *Problem analysis*

## *Principles*

- Disprovers can establish nonconvexity, suggest convexity
- Provers can establish convexity, suggest nonconvexity

#### *Test problems*

- **❖** Established test sets:
	- COPS (17), CUTE (734), Hock & Schittkowski (119), Netlib (40), Schittkowski (195), Vanderbei (29 groups)
- **❖** Submissions to NEOS Server

#### *Design of experiments*

- \* Run a prover and a disprover on each test problem
- Check results for consistency
- Collect and characterize problems found to be convex
- Inspect functions not proved or disproved convex, to suggest possible enhancements to analyzers

#### **Issues and Enhancements** *Problem analysis*

#### *Convex quadratic*

 $\div$  *Symbolic* proof:  $x^2 + y^2 - xy$  is  $\frac{1}{2}(x^2 + y^2 + (x - y)^2)$ 

*Numerical* proof: *x*T*Qx* where *Q* is positive semi-definite

#### *Convex polynomial*

 $x^4 - 4x^3 + 6x^2 - 4x + 1$  is  $(x - 1)^4$ 

#### *Convex after change of variables*

 $\therefore$  *xy* where  $x > 0$ ,  $y > 0$  is  $e^{y+w}$  where  $x = e^v$  and  $y = e^w$ 

#### *Convex constraint regions*

*◆ C*(*x*) ≤ *d* is convex

*❖ Second-order cones:*  $x^2 + y^2 \le z^2$ *,*  $z \ge 0$  *is convex* 

#### *Nonconvex cases*

• Choice of starting point can be crucial

#### **Analysis of a Nonlinear Problem** *Example 2*

#### *Torsion model (parameters and variables)*

```
param nx > 0, integer; # grid points in 1st direction
param ny > 0, integer; # grid points in 2nd direction
param c; \# constant
param hx := 1/(nx+1); # grid spacing
param hy := 1/(ny+1); # grid spacing
param area := 0.5*hx*hy; # area of triangle
param D {i in 0..nx+1,j in 0..ny+1} =
 min( min(i,nx-i+1)*hx, min(j,ny-j+1)*hy );
                        # distance to the boundary
var v {i in 0..nx+1, j in 0..ny+1};
                        # definition of the 
                        # finite element approximation
```
#### **Problem Analysis** *(cont'd) Example 2*

#### *Torsion model (objective and constraints)*

```
var linLower = sum {i in 0..nx, j in 0..ny}
    (v[i+1,j] + v[i,j] + v[i,j+1]);
var linUpper = sum {i in 1..nx+1, j in 1..ny+1} 
    (v[i,j] + v[i-1,j] + v[i,j-1]);
var quadLower = sum {i in 0..nx,j in 0..ny} (
    (\mathbf{v}[\texttt{i+1},\texttt{j}] - \mathbf{v}[\texttt{i},\texttt{j}])/\text{hx} **2 + (\mathbf{v}[\texttt{i},\texttt{j+1}] - \mathbf{v}[\texttt{i},\texttt{j}])/\text{hy} **2 );
var quadUpper = sum {i in 1..nx+1, j in 1..ny+1} (
    ((v[i,j] - v[i-1,j])/hx)**2 + ((v[i,j] - v[i,j-1])/hy)**2 );
minimize Stress:
  area * ((quadLower+quadUpper)/2 - c*(linLower+linUpper)/3);
subject to distanceBound {i in 0..nx+1, j in 0..ny+1}:
  -D[i,j] <= v[i,j] <= D[i,j];
```
#### **Problem Analysis** *(cont'd) Example 2*

#### *Output from AMPL's presolver*

```
Presolve eliminates 2704 constraints and 204 variables.
Substitution eliminates 4 variables.
Adjusted problem:
2500 variables, all nonlinear
0 constraints
1 nonlinear objective; 2500 nonzeros.
```
# **Choice of a Solver**

## *Relational database*

- Table of identifiable *problem* categories
- Table of *solvers* and general information about them
- Table of all valid problem-solver pairs

## *Database queries*

- Most specialized solvers
- Moderately specialized solvers:
	- "hard" criteria such as convexity not used
- **❖ General-purpose solvers**

### *Room for enhancement*

- Add data from NEOS Server runs
- Automatically apply "best" solver (or solvers)

# **Choice of a Solver**

#### *Problem type categories*

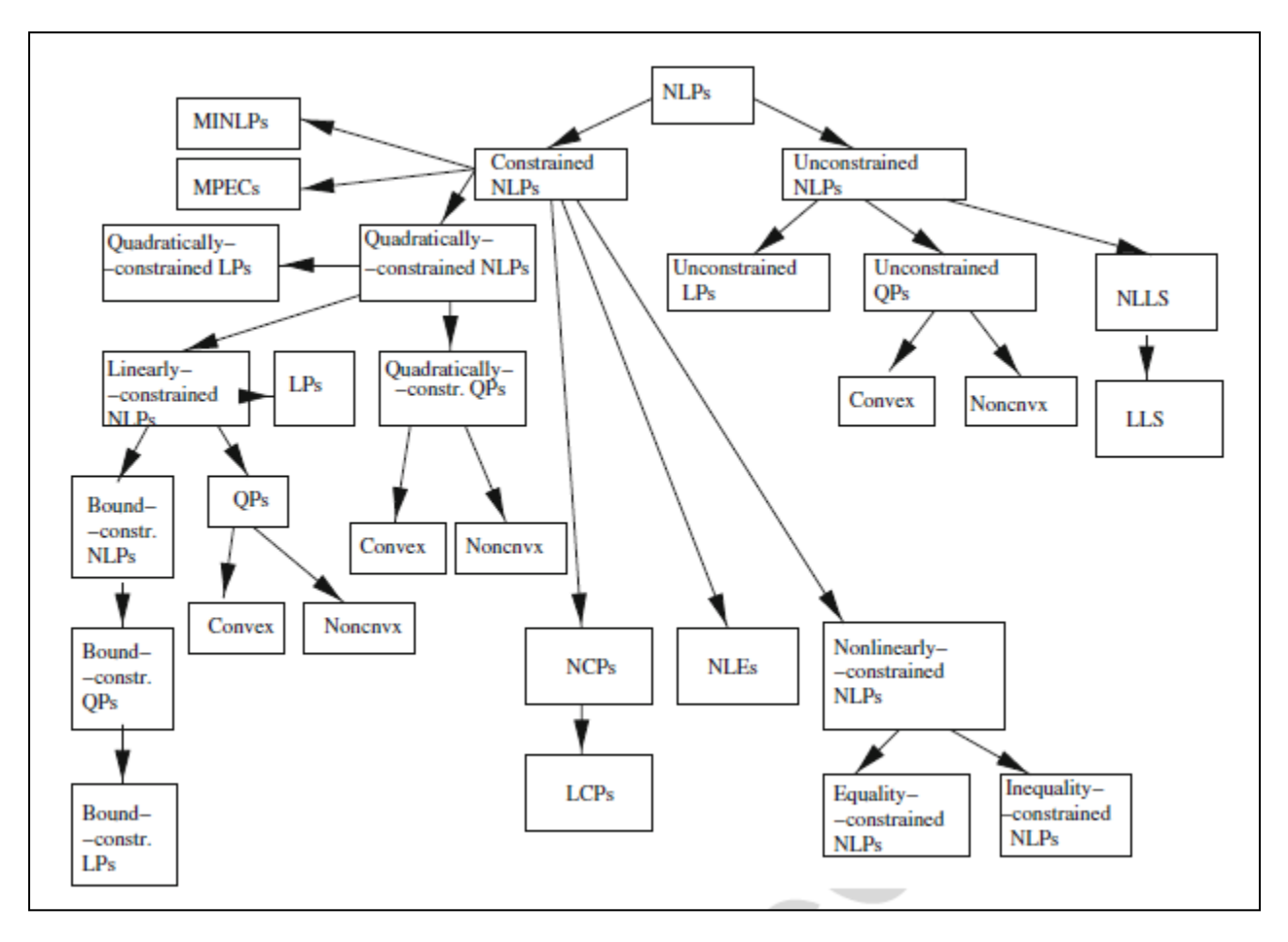

#### **Choice of a Solver** *Example 2*

#### *Output from DrAMPL (analysis)*

```
Problem type 
-------------
 -Problem has bounded variables
 -Problem has no constraints
Analyzing problem using only objective
--------------------------------------
 -This objective is quadratic
 -Problem is a QP with bounds
 -0.833013 <= objective <= 0.8359
Problem convexity
------------------
Nonlinear objective looks convex on its domain.
Detected 0/0 nonlinear convex constraints,
          0/0 nonlinear concave constraints.
```
### **Solver Choice** *Example 2*

#### *Output from DrAMPL (solver recommendations)*

```
### Specialized solvers, based on all properties ###
        MOSEK 
        OOQP 
### Specialized solvers, excluding "hard" properties ###
        BT.MVM
        FortMP 
        L-BFGS-B 
        MINLP 
        MOSEK 
        OOQP 
        PathNLP 
        SBB 
        TRON 
 ### General-purpose solvers ###
        KNITRO
        LANCELOT
        LOQO
```
### **Solver Choice** *(cont'd) Example 2*

#### *Output from MOSEK solver run*

```
ampl: model torsion.mod;
ampl: data torsion.dat;
ampl: option solver kestrel;
ampl: option kestrel_options 'solver=mosek';
ampl: solve;
Job has been submitted to Kestrel
Kestrel/NEOS Job number : 280313
Kestrel/NEOS Job password : ExPXrRcP
MOSEK finished. 
(interior-point iterations - 11, simplex iterations - 0)
Problem status : PRIMAL AND DUAL FEASIBLE
Solution status : OPTIMAL
Primal objective : -0.4180876313
Dual objective : -0.4180876333
```
### **Solver Choice** *(cont'd) Example 2*

#### *Output from TRON solver run*

```
ampl: option solver kestrel;
ampl: option kestrel_options 'solver=tron';
ampl: solve;
Job has been submitted to Kestrel
Kestrel/NEOS Job number : 280036
Kestrel/NEOS Job password : xXbXViVa
Executing algorithm...
TRON: ------- SOLUTION ------- Finished call 
Number of function evaluations 9<br>Number of gradient evaluations 9
Number of gradient evaluations 6.1 September 1988<br>Number of Hessian evaluations 8.1 September 1988
Number of Hessian evaluations 9<br>
Number of conjugate gradient iterations 18
Number of conjugate gradient iterations
Projected gradient at final iterate 6.21e-07<br>Function value at final iterate 6.41808763
Function value at final iterate
Total execution time<br>Percentage in function evaluations 1998 0.87 sec
Percentage in function evaluations
Percentage in gradient evaluations 15%
Percentage in Hessian evaluations 33%
```
## **Context . . .**

### *Stand-alone*

- **↑ A solver-like tool for AMPL**
- An independent analysis tool like (or within) Mprobe Invokes AMPL to get **.nl** file

#### *Centralized optimization server*

**↑ A solver-like service at the NEOS Server** Compare the current "benchmark solver"

#### *Decentralized optimization services*

- **↑ An independent Optimization Service** 
	- Listed on a central "registry"
	- Contacted directly by modeling systems

# **Optimization Services (OS)**

## *A web-service framework for optimization tools*

- **\* XML-based**
- **❖ Service-oriented**
- **Distributed**
- **EXECUTE:** Decentralized

#### *A project for implementing such a framework*

- **❖ Straightforward and ubiquitous access**
- **A** Powerful solvers

#### *A robust architecture for the implementation*

- Linking modeling languages, solvers, schedulers, data repositories
- \* Residing on different machines, in different locations, using different operating systems

# **OS Standards**

#### *Optimization instance representation*

- problems (OSiL)
- solver directives (OSoL)
- solutions (OSrL)

#### *Optimization communication*

- $\div$  accessing
- **\*** interfacing
- orchestration

#### *Optimization service registration and discovery*

- solver abilities (OSeL)
- problem analyses (OSaL)

# **Choosing Solvers Revisited**

#### *Ad hoc design and implementation*

- **❖ DrAMPL**
- OS as planned . . .

*Systematic design . . .*

## **Organization** *Choosing Solvers*

## *For any problem to be solved*

- list of *facts*
	- properties (like "linear") of its objective & constraints
- **❖** determined by analyzer

## *For each solver in the registry*

- list of *predicates*
	- statements (like "is linear") about problems it accepts
- determined by the solver's developer

#### *General rules*

- list of recognized properties
- list of valid inferences about properties
	- relations (like "quadratic implies nonlinear") between them
- maintained by the registry's managers

## **Procedure** *Choosing Solvers*

## *Given a problem . . .*

- run an analyzer (like DrAMPL) to generate facts
- $\cdot$  then for each solver  $\dots$ 
	- \* evaluate its predicate given the facts & rules
	- \* if true, it can be used on the problem

#### *Issues*

- several predicate lists for one solver
	- \* reflecting different levels of appropriateness
- choice between appropriate solvers
- standard forms for facts, predicates, rules preferably defined by XML schemas
- compatibility with existing inference engines
- maintenance of recognized properties

# **References . . .**

#### *Convexity detection*

- \* R. Fourer, C. Maheshwari, A. Neumaier, D. Orban, H. Schichl, Convexity and Concavity Detection in Computational Graphs: Tree Walks for Convexity Assessment
- *INFORMS Journal on Computing* **22** (2010) 26–43, dx.doi.org/10.1287/ijoc.1090.0321

#### *DrAMPL*

- R. Fourer, D. Orban, DrAMPL: A Meta-Solver for Optimization Problem Analysis
- *Computational Management Science 7* (2010) 437–463, dx.doi.org/10.1007/s10287-009-0101-z